https://www.100test.com/kao\_ti2020/137/2021\_2022\_SQL\_E6\_95\_ BO\_E6\_8D\_AE\_E6\_c98\_137999.htm

**SQL UPDATE** DELETE UPDATE WHERE UPDATE mytable SET first\_column='Updated!' WHERE second\_column='Update Me!' UPDATE and column Update Me!' first\_column 'Updated!' UPDATE UPDATE {table\_name|view\_name} SET [{table\_name|view\_name}] {column\_list|variable\_list|variable\_and\_column\_list} [,{column\_list2|variable\_list2|variable\_and\_column\_list2}… [,{column\_listN|variable\_listN|variable\_and\_column\_listN}]] [WHERE clause] TWHERE clause  $\blacksquare$ 

## **UPDATETEXT**

Microsoft SQL Sever

## **WHERE**

 $\ddot{\rm m}$  titles that  $\ddot{\rm m}$ 

UPDATE UPDATE

first\_column,second\_column, third\_column UPDATE mytable SET first\_column='Updated!'

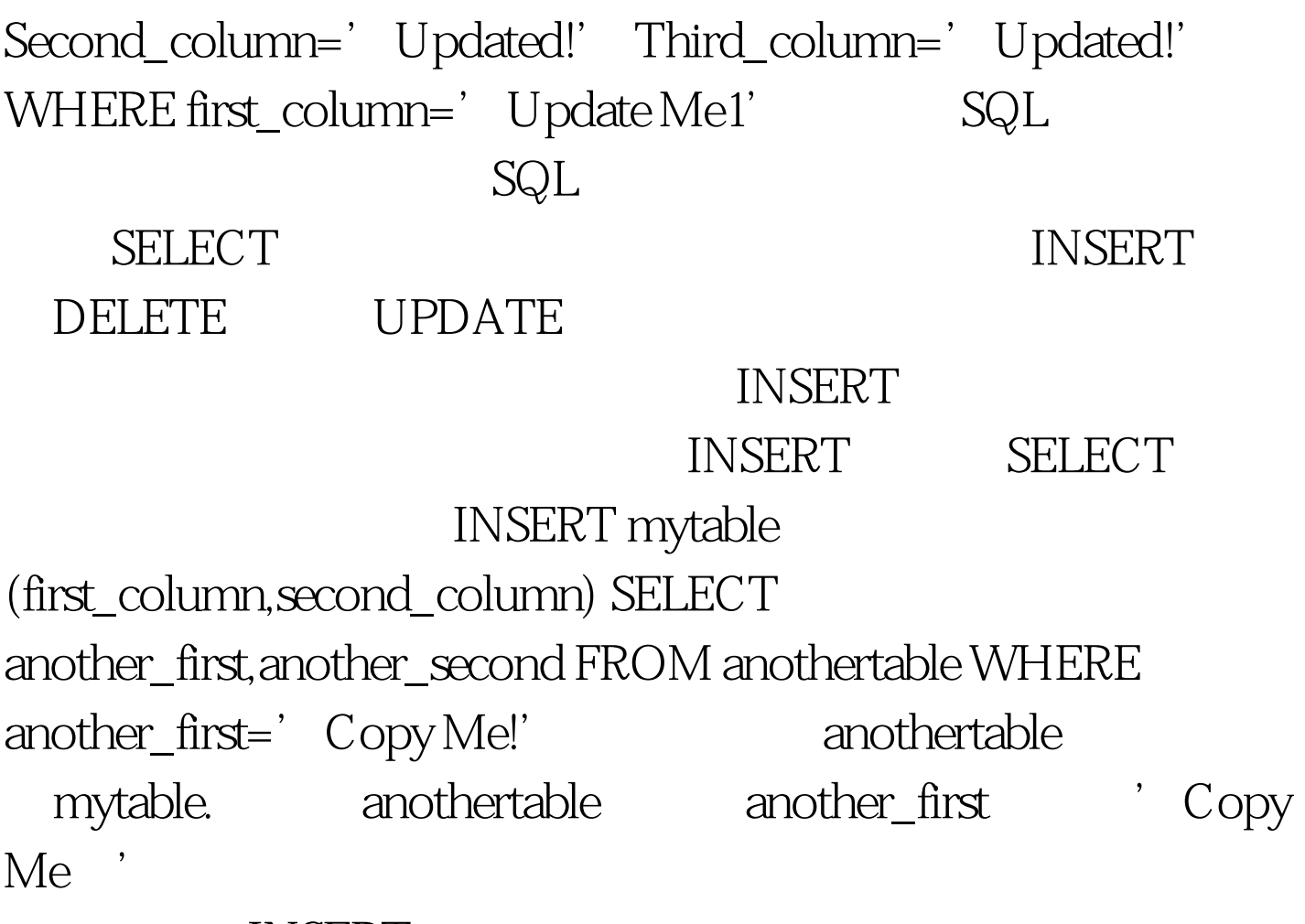

INSERT

 $100Test$ www.100test.com